## **4.1.x Adding a Cartridge Group via REST API**

- [Overview](#page-0-0)
- [Sample requests](#page-0-1)
- [REST API response](#page-0-2)

## <span id="page-0-0"></span>**Overview**

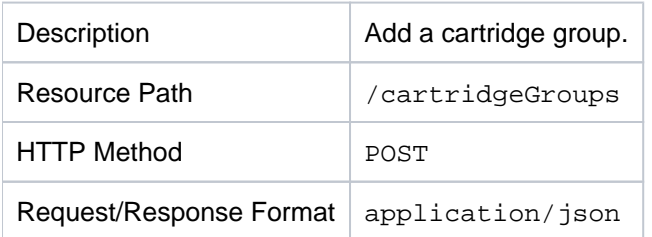

## <span id="page-0-1"></span>**Sample requests**

```
{
   "name": "esb-php-group",
   "cartridges": [
     "esb",
     "php"
   ],
   "dependencies": {
     "startupOrders": [
        {
          "aliases": [
            "cartridge.my-esb",
            "cartridge.my-php"
          ]
        }
     ],
     "terminationBehaviour": "terminate-none"
   }
}
```
For information on all the properties that can be used in a cartridge group definition, see the [Cartridge Group](https://cwiki.apache.org/confluence/display/STRATOS/4.1.x+Cartridge+Group+Resource+Definition) [Resource Definition](https://cwiki.apache.org/confluence/display/STRATOS/4.1.x+Cartridge+Group+Resource+Definition).

## <span id="page-0-2"></span>**REST API response**

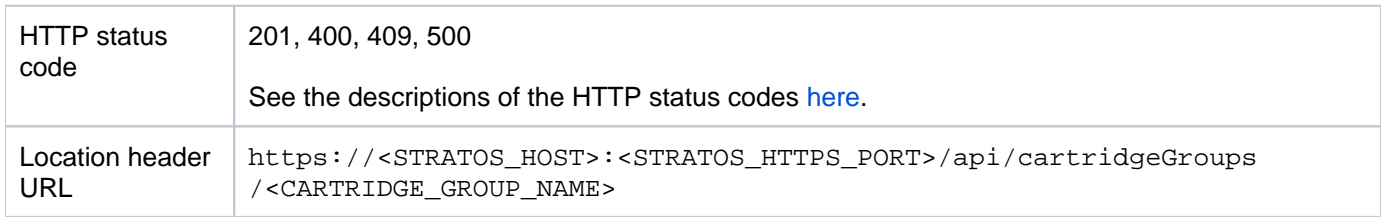